#### **Top Tiempos 100 Pela Semana**

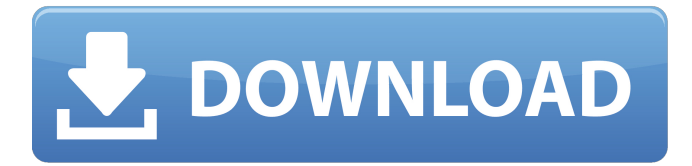

### **Photoshop Download Gratis Em Portugues 2017 Crack**

Photoshop Features Photoshop's editing process is divided into several different types of tools: Fill Blur Lighting Adjustments Filter Pattern Brush Select Grow Rotate Saving Mask Layer effects Color balance There is a lot of Photoshop information on the internet. The one big difference between this article and others is that we are going to give you a visual overview of Photoshop, explain what the different tools do, and how to use each tool to their fullest potential. Fill Fill: Fill can be used to replace an area of color with another color. When filled, it will use the specified color options (either a spot, gradient, or pattern) and overlay them to the specified area. You can also choose to change the blending mode. Figure 1: Toolbar for choosing a fill pattern Blur Blur is used to soften the image. This is like a pencil drawing, where the soft, blended lines are the overall look. Figure 2: Toolbar for blurring an image Lighting Lighting is used to add light to the image. This can add dramatic shadows and reflections to the image to help it look sharp. Figure 3: Toolbar for lighting an image Adjustments Adjustments are used to modify the look of an image. These can make the image look brighter or darker, add film-like texture, or change colors or tones. Figure 4: Toolbar for making adjustments Filter Filters can be used to adjust colors in an image. This can be used as a last resort when using a little too much fill and the picture is completely covered with one color. Figure 5: Toolbar for applying filters Pattern Pattern is used to make an image look like a painting. This is done using a set of guidelines. Each section of the image is one of the guidelines (one set of dots, solid lines, or an overlaid shape that outlines a color). The areas of the image that are in between the guidelines are filled with the chosen color. Figure 6: Toolbar for creating a pattern in an image Brush Brush is used to select an area of an image, usually to enlarge or edit. Brush

#### **Photoshop Download Gratis Em Portugues 2017 Activation**

In this guide, we will show you how to use Adobe Photoshop Elements 2020 to create new images from scratch, add creativity and style to existing images and have a closer look at the different Photoshop Elements features and shortcuts. For more features and tutorials on Photoshop, and the full knowledge of Photoshop for designers, graphic designers and photographers, you can download the Photoshop Book in PDF, ePub or Mobi formats. How to download and install Photoshop Elements Here is how to download and install the latest Photoshop Elements version on your computer After you have downloaded the.psd file, it is very important to save it somewhere on your desktop as we can not access the internet when editing images. Important: After downloading the Photoshop Elements 2020 file, double-click on it to start the installation. When you see the Installation Manager, select Continue You now need to allow installation of "outside sources" When you continue the installation, you are prompted for your credentials After login, you will see that the installer is now unzipping a virtual image on your computer When you continue the installation, you are asked if you would like to see the installation screen to complete the installation You will see a screen saying "Install complete" or "Installation failed" depending on what happened during installation. Click on Finish to close the installation screen Now you can simply open the Photoshop Elements 2020 file and start working with it. We will show you exactly how to use all the features and shortcuts in this Photoshop Elements tutorial. If you have any questions please do not hesitate to contact us and we will be happy to help you. Photoshop Elements: New features You are always

welcome to send us feedback or suggestions in the comments below or via mail (contactus@graphicdesign.ninja) and we will help you. Let's start with Photoshop Elements 2020 new features In this tutorial, we will show you exactly how to edit images

and create new photo design elements. You can download the latest Photoshop Elements 2020 free trial here. 1) New Raw Converter feature A new feature in the new Photoshop Elements 2020 As an editor for photographers and image editors, there is a very important question we receive all the time: "How can I convert RAW images into JPEG?" We have noticed that most of you simply 05a79cecff

# **Photoshop Download Gratis Em Portugues 2017 With License Code For PC**

Gimps is a free open-source image editor written in Perl. Photoshop filters can be applied to images using gimps. The Lasso Tool allows you to select an area of an image by drawing a freehand line around it. This is useful for selection of areas on the page. The Pen Tool allows you to create some of the most beautiful pictures ever created. You can draw special shapes, ellipses, rectangles, lines, and even freeform images. You can also move your pen around the area that you draw, which is useful for creating fine details. The brush is a special Pen Tool that allows you to apply textures or patterns to an area. The selection tool allows you to select areas of an image. This is useful for copying or moving a section of the image. The scaling tool allows you to change the size of the entire image. The Move Tool allows you to move an area around the area you have selected. The Color Picker tool allows you to change the color of an area of the image. The Healing Brush tool allows you to undo damage to your image and can even digitally fix it. The brushes themselves allow you to add a variety of texture to images. The spray can creates a brushed look that results in a glazed effect. The oil paint-like look is created using the pencil or airbrush. The fluorescent look is created using the chalk paintbrush. Paintbrush filters create a variety of visual effects on pictures. Some examples are the watercolor brush, the watercolor paintbrush, the chalk brush, and the airbrush. With the Photoshop filter, you can simulate a variety of painting effects on images. Some examples are the airbrush, the charcoal, chalk, the paper, and the pen. You can also apply textures to photographs using the texture option of the paintbrush tool. You can also apply texture to photographs. You can apply a variety of pattern and texture effects using the different texture brushes. Some examples are the brush, spray, delft, sand, marble, brick, ceramic, brick, web, wood, and bone brushes. Enhance images in Photoshop using the Layers window. You can perform various operations and effects on layers and layer groups. Some effects include: □ Adding edges around layers □ Moving layers □ Merging or splitting layers □ Inverting layers □ Turning layers into a selection You can also use the layer tools to copy

### **What's New in the Photoshop Download Gratis Em Portugues 2017?**

Homeland Security secretary defends lack of Syrian refugees on Fox News Sunday on Sunday, March 25, 2016 01:30 PM EDT Homeland Security Secretary Jeh Johnson defended his agency's decision to reject the Obama administration's plan to accept 10,000 Syrian refugees for resettlement during an appearance on Fox News Sunday. Appearing on the network's "Weekend Varney" program, Johnson said last weekend's terror attacks in Brussels made the plan untenable. "The risk of losing a single American, or of disrupting our homeland security, not just in this country but around the world, is so great that it was clearly not a responsible thing to do," Johnson said. Referring to the plan, Johnson said, "We were having a discussion on how do you manage the changes that are made and absorb the people who are moving to our country. What we were doing was we were changing the makeup of the country. We were doing something that we had not done in almost five decades." Get Breaking News Delivered to Your Inbox "So there is no longer a smart way to just accept 10,000 Syrians," Johnson said. The 10,000 refugees are being offered to the United States as part of the Obama administration's "Global Resettlement Initiative." But many lawmakers say the plan is too costly and could strain U.S. security. "When terrorists like this new group that was formed this week do what they have done all around the world in Europe, and commit acts of terror in this country, they are going to make the country stronger, and this is a radical attempt to weaken us," Sen. Ted Cruz, R-Texas, told CBS' "Face the Nation" last week. "So while it's very sad that people have lost their lives in Europe, we need to recognize that it is only because of the work of brave European citizens, and we have a clear duty to assist them, and we must not simply stand by and do nothing," Cruz said. Reacting to the news that the U.S. will not accept the 10,000 Syrian refugees, The Christian Science Monitor's Daoud Kuttab wrote in an op-ed published earlier this week, "Some conservatives say Obama should have dropped the program all together, but that's ignoring the fact that it is in the best interest of the United States to help as many of these refugees as possible. And they are the majority of the 10,000 asylum seekers

# **System Requirements:**

Minimum: OS: Windows 7/8/10 Processor: Intel® Core™ i5-2310 CPU @ 2.7 GHz, AMD Phenom II x4 965 Processor Memory: 4GB RAM (1333MHz) or higher Graphics: GeForce® GTX 460 or equivalent, AMD Radeon HD 5870, or higher DirectX: DirectX® 11 Storage: 100MB available space Sound Card: DirectX® compatible sound card Additional Notes: Surface Pro pen device

<http://it-labx.ru/?p=52942>

<https://designphiladelphia.org/system/files/webform/adobe-photoshop-cs4-extended-iso-download.pdf>

<https://expressionpersonelle.com/download-100-free-adobe-photoshop-cs5-text-shapes/>

<https://khaosod.us/classified/advert/25-free-photoshop-metal-styles/>

[https://postbaku.info/wp-content/uploads/2022/07/Photoshop\\_Express\\_\\_Photoeditor\\_\\_slideshow.pdf](https://postbaku.info/wp-content/uploads/2022/07/Photoshop_Express__Photoeditor__slideshow.pdf)

[https://facethai.net/upload/files/2022/07/JpPDysvLI6OSHqrtmMRE\\_01\\_72ac196ac77ad1ff08a210943d2acad7\\_file.pdf](https://facethai.net/upload/files/2022/07/JpPDysvLI6OSHqrtmMRE_01_72ac196ac77ad1ff08a210943d2acad7_file.pdf)

<https://www.iltossicoindipendente.it/2022/07/01/how-to-download-preview-photoshop-7/>

<https://www.caelmjc.com/wp-content/uploads/2022/07/aydaschm.pdf>

<http://archlooks.com/top-free-photoshop-brushes-up-to-12000/>

<https://kramart.com/mac-how-to-create-adobes-photoshop-8/>

<https://www.cameraitacina.com/en/system/files/webform/feedback/www-adobe-photoshop-free-download-for-windows-7.pdf> <http://villa-mette.com/?p=29626>

<https://mandarinrecruitment.com/system/files/webform/download-urdu-fonts-for-photoshop.pdf> [https://check-list-demenagement.fr/wp-](https://check-list-demenagement.fr/wp-content/uploads/2022/07/Grass_Photoshop_Brushes__30_Free_JPG_PNG_PSD_AI_Vector_EPS_.pdf)

[content/uploads/2022/07/Grass\\_Photoshop\\_Brushes\\_\\_30\\_Free\\_JPG\\_PNG\\_PSD\\_AI\\_Vector\\_EPS\\_.pdf](https://check-list-demenagement.fr/wp-content/uploads/2022/07/Grass_Photoshop_Brushes__30_Free_JPG_PNG_PSD_AI_Vector_EPS_.pdf)

[https://diversityforum.net/wp-content/uploads/2022/07/Photoshop\\_Lighting\\_Effects\\_Actions\\_Free\\_Download.pdf](https://diversityforum.net/wp-content/uploads/2022/07/Photoshop_Lighting_Effects_Actions_Free_Download.pdf)

<https://www.reperiohumancapital.com/system/files/webform/adobe-photoshop-cs-80-free-download.pdf>

<https://energy-varna.bg/sites/default/files/webform/coppmarc331.pdf>

<http://lectomania.com/wp-content/uploads/2022/07/jonyrahm.pdf>

<https://www.dandrea.com.br/advert/download-adobe-photoshop-cc-for-windows-10/>

[https://www.eventogo.com/but-of-course-the-changes-will-be-minor-however-the-new-mac-os-x-is-more-suitable-for-all](https://www.eventogo.com/but-of-course-the-changes-will-be-minor-however-the-new-mac-os-x-is-more-suitable-for-all-windows-applications-games-software/)[windows-applications-games-software/](https://www.eventogo.com/but-of-course-the-changes-will-be-minor-however-the-new-mac-os-x-is-more-suitable-for-all-windows-applications-games-software/)